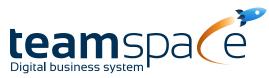

|                                                   |                                                                                                    | light        | office       | enterprise   | projectfacts |
|---------------------------------------------------|----------------------------------------------------------------------------------------------------|--------------|--------------|--------------|--------------|
| TIME TRACKING                                     |                                                                                                    |              |              |              |              |
| Attendance times (office, home office, mobile)    | Total employee working hours per day (check-in times).                                                                                                    | $\checkmark$ | $\checkmark$ | $\checkmark$ | $\checkmark$ |
| Vacation & sickness management                    | Submit, review and approve leave request. Submit sick leave request. Vacation and sick days are visible in the team calendar.                              | $\checkmark$ | $\checkmark$ | $\checkmark$ | $\checkmark$ |
| Check-in / Check-out                              | Start time tracking online at start of work and stop for breaks and end of work.                                                                           | $\checkmark$ | $\checkmark$ | $\checkmark$ | $\checkmark$ |
| Breaktime rules                                   | Monitor labor law requirements related to minimum break times.                                                                                             | $\checkmark$ | $\checkmark$ | $\checkmark$ | $\checkmark$ |
| Holiday calendar                                  | Consideration of holidays according to the set up holiday calendar.                                                                                        | $\checkmark$ | $\checkmark$ | $\checkmark$ | $\checkmark$ |
| Project times                                     | Employee working hours booked on projects.                                                                                                    |              | $\checkmark$ | $\checkmark$ | $\checkmark$ |
| Activity record                                   | Automatically generated report with booked project times for an invoice.                                                                                   |              | $\checkmark$ | $\checkmark$ | $\checkmark$ |
| Auditable timesheet                               | Individually compilable timesheet with check workflow.                                                                                                    |              |              | $\checkmark$ | $\checkmark$ |
| Create your own project time categories           | Categories for project times, e.g. to separate billable from internal times.                                                                               |              |              |              | $\checkmark$ |
| Advanced rules and checks for timesheets          | Extended possibilities to configure rules and checks for timesheets yourself.                                                                              |              |              |              | $\checkmark$ |
| CRM & SALES                                       |                                                                                                    |              |              |              |              |
| Organizations                                     | Overview of all organizational customers and suppliers of the company.                                                                                     |              | $\checkmark$ | $\checkmark$ | $\checkmark$ |
| Customers                                         | Overview of all customers of the company.                                                                                                    |              | $\checkmark$ | $\checkmark$ | $\checkmark$ |
| Prospects                                         | Overview of all prospects of the company.                                                                                                    |              | $\checkmark$ | $\checkmark$ | $\checkmark$ |
| Suppliers                                         | Overview of all suppliers of the company.                                                                                                    |              | $\checkmark$ | $\checkmark$ | $\checkmark$ |
| Contact management                                | Contact management with data on all personal and organizational contacts.                                                                                  |              | $\checkmark$ | $\checkmark$ | $\checkmark$ |
| Contact documentation                             | History with tickets, documents etc. for personal and organizational contacts.                                                                             |              | $\checkmark$ | $\checkmark$ | $\checkmark$ |
| Reminders                                         | Task type for resubmissions of a specific item at a specific time.                                                                                         |              | $\checkmark$ | $\checkmark$ | $\checkmark$ |
| Customer files                                    | Overview with all relevant information about a customer.                                                                                                   |              | $\checkmark$ | $\checkmark$ | $\checkmark$ |
| Synchronization with Outlook, Mac<br>& Smartphone | Synchronization of mails, contacts and calendar to Microsoft Outlook, Mac and smartphone.                                                                  |              | $\checkmark$ | $\checkmark$ | $\checkmark$ |
| Telephone interface                               | Automatic recording of incoming and outgoing calls (also Microsoft Teams) and documentation of type, duration and call partners (requires separate setup). |              | $\checkmark$ | $\checkmark$ | $\checkmark$ |

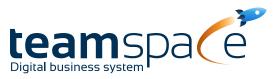

|                                          |                                                                                                    | light | office       | enterprise   | projectfacts |
|------------------------------------------|----------------------------------------------------------------------------------------------------|-------|--------------|--------------|--------------|
| CRM & SALES                              |                                                                                                    |       |              |              |              |
| Key Account Management                   | Fixed contacts for key organizational customers with potentially extended access.                                  |       | $\checkmark$ | $\checkmark$ | $\checkmark$ |
| Sales opportunities                      | Tool to capture, score and follow up with prospects in the sales funnel.                                           |       |              | $\checkmark$ | $\checkmark$ |
| Sales funnels                            | Customizable sales funnels with phases to close the sale.                                                          |       |              | $\checkmark$ | $\checkmark$ |
| Personal sales via VIPs                  | Key personal contacts of the company (e.g. multipliers) with special support.                                      |       |              | $\checkmark$ | $\checkmark$ |
| Partner Management                       | System for managing sales partners.                                                                                |       |              | $\checkmark$ | $\checkmark$ |
| Forecast                                 | Prediction of future revenues based on sales funnel data.                                                          |       |              | $\checkmark$ | $\checkmark$ |
| Sales analysis                           | Various reports and analysis tools to measure sales success.                                                       |       |              | $\checkmark$ | $\checkmark$ |
| Campaigns                                | Tool to plan and execute marketing and sales actions (e.g. mailings).                                              |       |              | $\checkmark$ | $\checkmark$ |
| Layouts and external access              | Set up layouts for letters yourself and manage external access for customers and partners.                         |       |              | $\checkmark$ | $\checkmark$ |
| Create your own sales phases and funnels | Ability to configure sales phases and funnels yourself.                                                            |       |              |              | $\checkmark$ |
| PROJECT MANAGEMENT                       |                                                                                                    |       |              |              |              |
| Main projects                            | Projects at the highest hierarchical level.                                                                        |       | $\checkmark$ | $\checkmark$ | $\checkmark$ |
| Subprojects                              | Sub-projects subordinate to a main project.                                                                        |       | $\checkmark$ | $\checkmark$ | $\checkmark$ |
| Project phases                           | Sections of a project that follow one another in time.                                                             |       | $\checkmark$ | $\checkmark$ | $\checkmark$ |
| Work packages                            | Tasks to be completed within a project.                                                                            |       | $\checkmark$ | $\checkmark$ | $\checkmark$ |
| Time budgets                             | Time schedule for a project or a project component (subproject, work package).                                     |       | $\checkmark$ | $\checkmark$ | $\checkmark$ |
| Gantt charts                             | Graphical representation of the time sequence of project tasks.                                                    |       | $\checkmark$ | $\checkmark$ | $\checkmark$ |
| Project time tracking                    | Recording of working times for a specific project.                                                                 |       | $\checkmark$ | $\checkmark$ | $\checkmark$ |
| Standard project roles                   | Predefined roles within a project with certain rights (e.g. editor, colleague).                                    |       | $\checkmark$ | $\checkmark$ | $\checkmark$ |
| Individual project roles                 | Individually adjustable own roles within a project.                                                                |       | $\checkmark$ | $\checkmark$ | $\checkmark$ |
| Milestones                               | Important milestone within a project. Milestones can be defined time-<br>or event-dependent, locally and globally. |       | $\checkmark$ | $\checkmark$ | $\checkmark$ |
| Costs                                    | Planning of target costs and recording of actual costs for a project.                                              |       | $\checkmark$ | $\checkmark$ | $\checkmark$ |
| Dynamic Resource Planning (DRP)          | Dynamic allocation of resources to projects, e.g. taking into account sick days.                                   |       | $\checkmark$ | $\checkmark$ | $\checkmark$ |

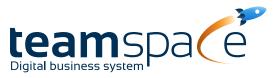

|                                                 |                                                                                                    | light | office       | enterprise   | projectfacts |
|-------------------------------------------------|----------------------------------------------------------------------------------------------------|-------|--------------|--------------|--------------|
| PROJECT MANAGEMENT                              |                                                                                                    |       |              |              |              |
| Project directories                             | Folder structure for categorizing projects.                                                                |       | $\checkmark$ | $\checkmark$ | $\checkmark$ |
| Project history                                 | Overview of all activities in the course of the project so far.                                            |       | $\checkmark$ | $\checkmark$ | $\checkmark$ |
| Layouts for project reports                     | Create and manage layouts for different types of project reports.                                          |       |              | $\checkmark$ | $\checkmark$ |
| Manage your own project roles, rights, etc.     | Define your own project roles and manage rights yourself.                                                  |       |              |              | $\checkmark$ |
| CAPACITY PLANNING                               |                                                                                                    |       |              |              |              |
| Capacities                                      | Capacity requirements and available capacity for scheduling and employee assignment.                       |       |              | $\checkmark$ | $\checkmark$ |
| Monthly capacities                              | Planning and evaluation of capacities on monthly level.                                                    |       |              | $\checkmark$ | $\checkmark$ |
| Daily capacities                                | Planning and evaluation of capacities at daily level.                                                      |       |              | $\checkmark$ | $\checkmark$ |
| Warning levels & warning system                 | Warning system with various target/actual comparisons and warning levels according to degree of deviation. |       |              | $\checkmark$ | $\checkmark$ |
| Utilization analyses                            | Analysis for the utilization of employees in the context of capacity planning.                             |       |              | $\checkmark$ | $\checkmark$ |
| Extended possibilities for own configuration    | Additional setting options for configuring capacity planning.                                              |       |              |              | $\checkmark$ |
| QUALITY MANAGEMENT                              |                                                                                                    |       |              |              |              |
| Idea Management                                 | Document template and review workflow to collect and evaluate ideas.                                       |       |              | $\checkmark$ | $\checkmark$ |
| Task lists                                      | Document template and review workflow to collect tasks.                                                    |       |              | $\checkmark$ | $\checkmark$ |
| Project applications                            | Document template and review workflow for proposals within a project.                                      |       |              | $\checkmark$ | $\checkmark$ |
| Project status reports                          | Document template and review workflow for status reports within a project.                                 |       |              | $\checkmark$ | $\checkmark$ |
| Approvals                                       | Document template and review workflow for approvals.                                                       |       |              | $\checkmark$ | $\checkmark$ |
| Acceptances                                     | Document template and review workflow for acceptances.                                                     |       |              | $\checkmark$ | $\checkmark$ |
| Work instructions                               | Document template and review workflow for work instructions.                                               |       |              | $\checkmark$ | $\checkmark$ |
| Process descriptions                            | Document template and review workflow for process descriptions.                                            |       |              | $\checkmark$ | $\checkmark$ |
| Layouts for QM documents                        | Create and manage layouts for different types of QM documents.                                             |       |              | $\checkmark$ | $\checkmark$ |
| Create and manage your own inspection workflows | Set up and manage your own review workflows for QM documents.                                              |       |              |              | $\checkmark$ |

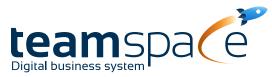

|                          |                                                                                                    | light        | office       | enterprise   | projectfacts |
|--------------------------|----------------------------------------------------------------------------------------------------|--------------|--------------|--------------|--------------|
| HR                       |                                                                                                    |              |              |              |              |
| Vacation                 | Manage leave accounts. Review and approve vacation requests.                                         | $\checkmark$ | $\checkmark$ | $\checkmark$ | $\checkmark$ |
| Sick leave               | Document sick leave and display sick days in the overview.                                           | $\checkmark$ | $\checkmark$ | $\checkmark$ | $\checkmark$ |
| Overtime                 | Document, display and manage overtime (compensatory time off, payment, etc.).                        | $\checkmark$ | $\checkmark$ | $\checkmark$ | $\checkmark$ |
| Employment contract data | Digitally store employee contract data.                                                              | $\checkmark$ | $\checkmark$ | $\checkmark$ | $\checkmark$ |
| Protection classes       | Different security levels for accessing personnel data.                                              | $\checkmark$ | $\checkmark$ | $\checkmark$ | $\checkmark$ |
| Contracts                | Store contracts in the system.                                                                       | $\checkmark$ | $\checkmark$ | $\checkmark$ | $\checkmark$ |
| Skill management         | Document and evaluate employee skills in the categories of professional, language and social skills. |              | $\checkmark$ | $\checkmark$ | $\checkmark$ |
| Commissions              | System for provisioning employees according to different benchmarks.                                 |              | $\checkmark$ | $\checkmark$ | $\checkmark$ |
| Annual goals             | Set goals for employees for the year and review goal achievement.                                    |              | $\checkmark$ | $\checkmark$ | $\checkmark$ |
| Employee reviews         | Plan and document employee appraisals.                                                               |              | $\checkmark$ | $\checkmark$ | $\checkmark$ |
| Employee payments        | Overview of payments to employees (travel expenses, commissions, etc.).                              |              | $\checkmark$ | $\checkmark$ | $\checkmark$ |
| Meal per diems           | Consideration of standard lump sums for the crediting of meals.                                      |              | $\checkmark$ | $\checkmark$ | $\checkmark$ |
| KPIs                     | Key figures on employee productivity.                                                                |              | $\checkmark$ | $\checkmark$ | $\checkmark$ |
| Employee alert system    | Warning system for deviating workloads or time bookings of employees.                                |              | $\checkmark$ | $\checkmark$ | $\checkmark$ |
| FINANCE                  |                                                                                                    |              |              |              |              |
| Offers                   | Generate and track offers for customers using templates, CRM data, and item master.                  |              | $\checkmark$ | $\checkmark$ | $\checkmark$ |
| Orders                   | Generate order confirmations for offers, manage orders, and manage billing.                          |              | $\checkmark$ | $\checkmark$ | $\checkmark$ |
| Invoices/ Cancellations  | Generate, cancel and dun invoices (e.g. according to payment plan or billing rules).                 |              | $\checkmark$ | $\checkmark$ | $\checkmark$ |
| Inquiries                | Document inquiries to suppliers in the system.                                                       |              | $\checkmark$ | $\checkmark$ | $\checkmark$ |
| Orders                   | Document purchase orders with suppliers in the system and generate purchase order sheets.            |              | $\checkmark$ | $\checkmark$ | $\checkmark$ |
| Incoming invoices        | Document incoming invoices from suppliers in the system and release them for payment.                |              | $\checkmark$ | $\checkmark$ | $\checkmark$ |

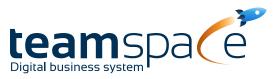

|                                                              |                                                                                                    | light | office       | enterprise   | projectfacts |
|--------------------------------------------------------------|----------------------------------------------------------------------------------------------------|-------|--------------|--------------|--------------|
| FINANCE                                                      |                                                                                                    |       |              |              |              |
| Financial accounting export                                  | Export financial accounting data for further processing.                                                                                   |       | $\checkmark$ | $\checkmark$ | $\checkmark$ |
| Checks                                                       | Audit workflow for the release of documents.                                                                                               |       | $\checkmark$ | $\checkmark$ | $\checkmark$ |
| Material                                                     | Book material costs, take them into account for controlling and, if necessary, allocate them further.                                      |       | $\checkmark$ | $\checkmark$ | $\checkmark$ |
| Travel expenses                                              | Document travel expenses, book them and release them for payment to the employee.                                                          |       | $\checkmark$ | $\checkmark$ | $\checkmark$ |
| Accounting transactions                                      | Linking of monetary amounts e.g. to a project, employee or cost center for analysis and further allocation.                                |       | $\checkmark$ | $\checkmark$ | $\checkmark$ |
| Cost types, cost centers                                     | Classification of costs according to cost types and cost centers.                                                                          |       | $\checkmark$ | $\checkmark$ | $\checkmark$ |
| Calculations                                                 | Invoice-related summary of costs for cost units.                                                                                           |       | $\checkmark$ | $\checkmark$ | $\checkmark$ |
| Cost center planning                                         | Plan figures for a specific cost center for the planning period.                                                                           |       | $\checkmark$ | $\checkmark$ | $\checkmark$ |
| Monthly statements                                           | Collecting settlement amounts for monthly settlement.                                                                                      |       | $\checkmark$ | $\checkmark$ | $\checkmark$ |
| Surcharges and commissions                                   | Surcharges and commissions can be set up in the system and are calculated automatically.                                                   |       | $\checkmark$ | $\checkmark$ | $\checkmark$ |
| Contribution margin analyses                                 | Comparison of revenues and expenses and calculation of contribution margin.                                                                |       | $\checkmark$ | $\checkmark$ | $\checkmark$ |
| Audit workflow for records                                   | Workflow for submitting, checking and approving receipts in the system.                                                                    |       |              | $\checkmark$ | $\checkmark$ |
| Manage price lists and layouts yourself                      | Create and manage layouts and price lists yourself.                                                                                        |       |              | $\checkmark$ | $\checkmark$ |
| Create your own cost centers and cost types                  | Set up and maintain cost centers and cost types for postings yourself.                                                                     |       |              |              | $\checkmark$ |
| Manage articles, posting accounts, currencies, etc. yourself | Manage item master, transaction accounts, and other financial options yourself.                                                            |       |              |              | $\checkmark$ |
| TICKET SYSTEM                                                |                                                                                                    |       |              |              |              |
| Standard ticket system                                       | System for process management. Incoming and outgoing<br>communication is assigned an ID and collects all related processing<br>operations. |       | $\checkmark$ | $\checkmark$ | $\checkmark$ |
| Automatic responses                                          | Automatic messages when mails are received in the ticket system.                                                                           |       | $\checkmark$ | $\checkmark$ | $\checkmark$ |
| Channel splitting                                            | Different channels for structuring incoming ticket requests.                                                                               |       | $\checkmark$ | $\checkmark$ | $\checkmark$ |
| Escalation                                                   | Optional change of agent or channel for tickets that remain unanswered for a longer period of time.                                        |       | $\checkmark$ | $\checkmark$ | $\checkmark$ |
| Ticket alerts                                                | Automatic notifications for individual tickets at a specific time.                                                                         |       | $\checkmark$ | $\checkmark$ | $\checkmark$ |

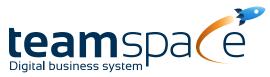

|                                                     |                                                                                           | light        | office       | enterprise   | projectfacts |
|-----------------------------------------------------|-------------------------------------------------------------------------------------------|--------------|--------------|--------------|--------------|
| TICKET SYSTEM                                       |                                                                                           |              |              |              |              |
| Use SLAs                                            | SLA response times and automatic notifications can be used.                               |              | $\checkmark$ | $\checkmark$ | $\checkmark$ |
| Create SLAs yourself                                | Define and set up your own Service Level Agreements.                                      |              |              |              | $\checkmark$ |
| CALENDAR                                            |                                                                                           |              |              |              |              |
| Calendar entries                                    | Overview with appointments, vacation, illness and other info for the entire team.         | $\checkmark$ | $\checkmark$ | $\checkmark$ | $\checkmark$ |
| Synchronization with Outlook, Mac & Smart-<br>phone | Synchronization of mails, contacts and calendar to Microsoft Outlook, Mac and smartphone. | $\checkmark$ | $\checkmark$ | $\checkmark$ | $\checkmark$ |
| Alarms                                              | General reminder with short description as popup, mail or similar.                        | $\checkmark$ | $\checkmark$ | $\checkmark$ | $\checkmark$ |
| Smart alarms                                        | Reminder for a specific item within the system.                                           | $\checkmark$ | $\checkmark$ | $\checkmark$ | $\checkmark$ |
| Create your own appointment types                   | Define own types for appointments and manage them yourself.                               |              |              |              | $\checkmark$ |
| Advanced options for own configuration              | Additional setting options for configuring the team calendar.                             |              |              |              | $\checkmark$ |
| DESK SHARING SYSTEM                                 |                                                                                           |              |              |              |              |
| Workplace management                                | Create, view and reserve workspaces in the company.                                       | $\checkmark$ | $\checkmark$ | $\checkmark$ | $\checkmark$ |
| Parking management                                  | Create, view and reserve parking spaces in the company.                                   | $\checkmark$ | $\checkmark$ | $\checkmark$ | $\checkmark$ |
| Booking system                                      | System for booking work spaces and parking spaces for employees.                          | $\checkmark$ | $\checkmark$ | $\checkmark$ | $\checkmark$ |
| Standard planning                                   | A standard schedule can be created for recurring use.                                     | $\checkmark$ | $\checkmark$ | $\checkmark$ | $\checkmark$ |
| Employee overview                                   | Employees can see free work and parking spaces and colleagues' bookings at a glance.      | $\checkmark$ | $\checkmark$ | $\checkmark$ | $\checkmark$ |
| TO DOS                                              |                                                                                           |              |              |              |              |
| To-dos                                              | Digital notes to document ideas, tasks, etc. and to provide additional information.       | $\checkmark$ | $\checkmark$ | $\checkmark$ | $\checkmark$ |
| To-do lists                                         | List of to-dos, e.g. as a protocol with tasks to be processed.                            | $\checkmark$ | $\checkmark$ | $\checkmark$ | $\checkmark$ |
| Synchronization with Outlook, Mac<br>& Smartphone   | Synchronization of to-dos to Microsoft Outlook, Mac and smartphone.                       | $\checkmark$ | $\checkmark$ | $\checkmark$ | $\checkmark$ |
| Session logs                                        | Logging of to-do lists with time stamp.                                                   | $\checkmark$ | $\checkmark$ | $\checkmark$ | $\checkmark$ |
| Extended possibilities for own configuration        | Additional settings for configuration of to-dos.                                          |              |              |              | $\checkmark$ |

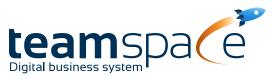

|                                              |                                                                                                    | light        | office       | enterprise   | projectfacts |  |
|----------------------------------------------|----------------------------------------------------------------------------------------------------|--------------|--------------|--------------|--------------|--|
| WIKI                                         |                                                                                                    |              |              |              |              |  |
| Wiki pages                                   | Knowledge pages linked to each other and editable by team members, based on the Wikipedia model.     | $\checkmark$ | $\checkmark$ | $\checkmark$ | $\checkmark$ |  |
| Dynamic wiki pages                           | Wiki pages whose content is dynamically based on specific reports, contacts, or the like.            | $\checkmark$ | $\checkmark$ | $\checkmark$ | $\checkmark$ |  |
| Extended possibilities for own configuration | Additional settings options for configuring wikis.                                                   |              |              |              | $\checkmark$ |  |
| BOARDS                                       |                                                                                                    |              |              |              |              |  |
| Standard Boards                              | Individually configurable board for sharing and moving notes and other system elements.              | $\checkmark$ | $\checkmark$ | $\checkmark$ | $\checkmark$ |  |
| Scrum Boards                                 | Board preconfigured according to the Scrum concept.                                                  | $\checkmark$ | $\checkmark$ | $\checkmark$ | $\checkmark$ |  |
| Kanban Boards                                | Board preconfigured according to the Kanban concept.                                                 | $\checkmark$ | $\checkmark$ | $\checkmark$ | $\checkmark$ |  |
| Extended possibilities for own configuration | Additional setting options for configuring boards.                                                   |              |              |              | $\checkmark$ |  |
| FORUM                                        |                                                                                                    |              |              |              |              |  |
| Forum                                        | Platform for the exchange of team members. Forums can be set up in general or for specific elements. | $\checkmark$ | $\checkmark$ | $\checkmark$ | $\checkmark$ |  |
| News section                                 | Dedicated area to share news within the company.                                                     | $\checkmark$ | $\checkmark$ | $\checkmark$ | $\checkmark$ |  |
| Editorial area                               | Area for editorial content creation, e.g. for a company newspaper.                                   | $\checkmark$ | $\checkmark$ | $\checkmark$ | $\checkmark$ |  |
| Extended possibilities for own configuration | Additional settings options for configuring forums.                                                  |              |              |              | $\checkmark$ |  |
| MESSAGES                                     |                                                                                                    |              |              |              |              |  |
| Chat                                         | Possibility of direct exchange with other team members.                                              | $\checkmark$ | $\checkmark$ | $\checkmark$ | $\checkmark$ |  |
| Inbox                                        | Inbox for messages and SMS sent within the company.                                                  | $\checkmark$ | $\checkmark$ | $\checkmark$ | $\checkmark$ |  |
| Outbox                                       | Outbox for messages and SMS sent within the company.                                                 | $\checkmark$ | $\checkmark$ | $\checkmark$ | $\checkmark$ |  |
| Internal messages                            | Create and send internal messages.                                                                   | $\checkmark$ | $\checkmark$ | $\checkmark$ | $\checkmark$ |  |
| Imports                                      | Module for importing mails.                                                                          | $\checkmark$ | $\checkmark$ | $\checkmark$ | $\checkmark$ |  |
| SMS                                          | Module for receiving and sending SMS.                                                                | $\checkmark$ | $\checkmark$ | $\checkmark$ | $\checkmark$ |  |
| Employee agreements                          | Sending agreements to employees and marking them after they have been acknowledged.                  | $\checkmark$ | $\checkmark$ | $\checkmark$ | $\checkmark$ |  |
| Extended possibilities for own configuration | Additional settings for configuring messages.                                                        |              |              |              | $\checkmark$ |  |

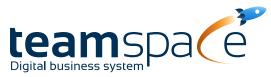

|                                               |                                                                                                | light        | office       | enterprise   | projectfacts |  |  |  |
|-----------------------------------------------|------------------------------------------------------------------------------------------------|--------------|--------------|--------------|--------------|--|--|--|
| FILE MANAGEMENT                               |                                                                                                |              |              |              |              |  |  |  |
| Default File Storage & Directories            | Company internal folder structure and file storage option.                                     | $\checkmark$ | $\checkmark$ | $\checkmark$ | $\checkmark$ |  |  |  |
| Private file directory                        | Personal file storage location.                                                                | $\checkmark$ | $\checkmark$ | $\checkmark$ | $\checkmark$ |  |  |  |
| Version management                            | Version control allows access to older file versions.                                          | $\checkmark$ | $\checkmark$ | $\checkmark$ | $\checkmark$ |  |  |  |
| Public shares                                 | Share files and folders publicly.                                                              | $\checkmark$ | $\checkmark$ | $\checkmark$ | $\checkmark$ |  |  |  |
| WebDAV connection                             | System for integrating system directories into the company's file manager.                     | $\checkmark$ | $\checkmark$ | $\checkmark$ | $\checkmark$ |  |  |  |
| Permissions                                   | Assign read and write permissions by user groups in the system.                                | $\checkmark$ | $\checkmark$ | $\checkmark$ | $\checkmark$ |  |  |  |
| Protection classes                            | Different security levels for access to directories.                                           | $\checkmark$ | $\checkmark$ | $\checkmark$ | $\checkmark$ |  |  |  |
| Automatic directory structures for new items  | Automatically created folders for filing new items.                                            | $\checkmark$ | $\checkmark$ | $\checkmark$ | $\checkmark$ |  |  |  |
| Alerts on modifications                       | Automatic notification of directory changes.                                                   | $\checkmark$ | $\checkmark$ | $\checkmark$ | $\checkmark$ |  |  |  |
| Extended possibilities for own configuration  | Additional setting options for configuring file management.                                    |              |              |              | $\checkmark$ |  |  |  |
| GENERAL                                       |                                                                                                |              |              |              |              |  |  |  |
| Progressive Web App                           | teamspace can be used as an online application with advanced app features outside the browser. | $\checkmark$ | $\checkmark$ | $\checkmark$ | $\checkmark$ |  |  |  |
| Custom Fields                                 | Customizable fields to use for lists and elements.                                             | $\checkmark$ | $\checkmark$ | $\checkmark$ | $\checkmark$ |  |  |  |
| Color markers                                 | Free color coding to distinguish elements, e.g. appointments.                                  |              |              |              |              |  |  |  |
| Categories / Groups                           | System-wide usable fields to categorize and group elements.                                    | $\checkmark$ | $\checkmark$ | $\checkmark$ | $\checkmark$ |  |  |  |
| Additional element fields                     | Additional element fields that can be made visible if required.                                | $\checkmark$ | $\checkmark$ | $\checkmark$ | $\checkmark$ |  |  |  |
| Pinboard / Top pinboard entry                 | Special board for own use. Priority and number of entries are displayed in the status bar.     | $\checkmark$ | $\checkmark$ | $\checkmark$ | $\checkmark$ |  |  |  |
| API                                           | Programming interface for the connection of external systems.                                  | $\checkmark$ | $\checkmark$ | $\checkmark$ | $\checkmark$ |  |  |  |
| Manage bookmarks and text modules             | Manage bookmarks of employees and text modules in the system.                                  |              | $\checkmark$ | $\checkmark$ | $\checkmark$ |  |  |  |
| Create custom fields                          | Define and manage own custom fields.                                                           |              |              | $\checkmark$ | $\checkmark$ |  |  |  |
| Set up own menus and interfaces               | Create and manage own menus and interfaces for the system itself.                              |              |              |              | $\checkmark$ |  |  |  |
| Advanced rights management for users (groups) | Extended rights management for individual users or user groups in the system.                  |              |              |              | $\checkmark$ |  |  |  |

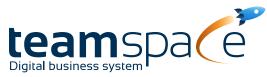

|                 |                                                           | light | office       | enterprise   | projectfacts |
|-----------------|-----------------------------------------------------------|-------|--------------|--------------|--------------|
| EXTERNAL ACCESS |                                                           |       |              |              |              |
| Tickets         | Customer access to own tickets or tickets of the company. |       | $\checkmark$ | $\checkmark$ | $\checkmark$ |
| Invoices        | Customer access to invoices issued.                       |       | $\checkmark$ | $\checkmark$ | $\checkmark$ |
| Files           | Customer access to the company's file module.             |       | $\checkmark$ | $\checkmark$ | $\checkmark$ |